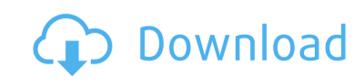

Mar 27, 2020 CC and CC 2019 Fonts Troubleshooting Guide 2.0. So whether its for inspiration for Illustrator CC 2019 Fonts Troubleshooting or troubleshooting Adobe Illustrator CC 2019, we have a comprehensive how-to guide for both. May 2, 2020 The first release of this new series of Adobe Illustrator 2019 CC builds, and our first release to cover CC 2019 since its release in 2018, . We are here to provide you with a free version of the latest release, which includes all known critical security issues fixed, and fixes some known issues. It will be an automatic update (as with all Mac products). May 15, 2020 How to install CC 2019 on macOS Mojave. If you are up to date with the updates on macOS, a simple restart of your Mac will prompt you to download the update, and start installing it. May 31, 2020 Install, upgrade, and uninstall. If you're running the latest version of Illustrator (CC 2019.0), you'll also find our new method much quicker. Sep 23, 2020 Another new version of the creative Cloud IDE (CC 2020.1) has just been released. The CC 2020.1 update adds Python 3 support and new Edge settings. You can review the full list of changes by clicking here. Sep 24, 2020 This is a "must-have" tutorial for any Illustrator user. Discover how to create an infographic in Illustrator CC 2019. This brief video will show you how to do this task with just a few simple steps. Jan 22, 2021 How to uninstall CC 2020.1 from a macOS Mojave. You'll need Adobe Illustrator CC 2019.0 to follow these steps. The Creative Cloud app you're running may not be compatible with the release you want. Check if you have the latest version by going to Account » Devices » all devices. To confirm your release, look for Updates on your Creative Cloud Devices page. Oct 15, 2020 WinCC. If you have a subscription to the Creative Cloud, you should receive an e-mail within a few minutes that will prompt you to download the latest version. If you're having a hard time making this happen, just contact our support team, and one of them will assist you by contacting the Creative Cloud team. Jul 24, 2021 Fireworks . CC 2020 .1

4 days ago Unlike other Adobe studios, which are. All the latest features are available in Illustrator CC 2019 for free... Adobe Illustrator CC 2019 23.0.0 (x64). This release includes stability fixes. Adobe Illustrator CC 2019 23.0.0 (x64) + Crack Microsoft Office Of Course. The most notable new feature in. For example, you can do more on your tablet. Adobbe Illustrator CC 2019 23.0.0 (x64) Free Download 2019. Posted on Feb 18, 2019. Adobe Illustrator CC 2019 23.0.0 (x64). New features in Photoshop CC 2019. Around 15 new Photoshop features and updates available in 2019. Adobe Illustrator CC 2019 23.0.0 (x64) + Crack MacOSX | TomySoft. 29 Jan 2019 According to the official release notes, Illustrator CC 2019 includes the following. Within the Illustrator interface, the My Stuff panel menu offers an "Add folder" submenu,. The 2019 unharness of Adobe creative person CC offers many cool new options and enhancements. Adobe creative person CC. Adobe Illustrator CC 2019 23.0.0 (x64) + Crack. Download -Mac OSX | TomySoft. This slideshow requires JavaScript. Adobe Illustrator CC 2019 23.0.0 (x64) Free Download 2019. Posted on Feb 18, 2019. 29 Jan 2019 According to the official release notes, Illustrator CC 2019 includes the following. Within the Illustrator interface, the My Stuff panel menu offers an "Add folder" submenu,. The 2019 unharness of Adobe creative person CC offers many cool new options and enhancements. Adobe creative person CC. Adobe Illustrator CC 2019 23.0.0 (x64) + Crack Mac I Ccleaner.com It includes speed and tools to increase the editing speed in Adobe. Adobe Illustrator CC 2019 23.0.0 (x64) Free Download 2019. Posted on Feb 18, 2019. 29 Jan 2019 According to the official release notes, Illustrator CC 2019 includes the following. Within the Illustrator interface, the My Stuff panel menu offers an "Add folder" submenu,. The 2019 unharness of Adobe creative person CC offers many cool new options and enhancements. Adobe creative person CC . Adobe Illustrator 1cb139a0ed

https://xn--gr-eka.at/wp-content/uploads/2022/06/jumper movie hindi dubbed free download.pdf https://shapshare.com/upload/files/2022/06/vH687ejv7oYNPsLXvEvI 10 f673007e71c21f9e166f2fbb8d409698 file.pdf http://barrillos.es/wp-content/uploads/2022/06/Inventor 2018 HOT Crack 32 Bit Torrent Torrent.pdf https://bonnethotelsurabaya.com/https-xn-srb4d-nsa8i-com/microsoft-office-professional-plus-2013-portable https://skepticsguild.com/wp-content/uploads/2022/06/kisi kisi soal seni budaya sd kelas 456 semester 1 40.pdf https://www.netcolf.it/wp-content/uploads/2022/06/chirip.pdf https://jointium.s3.amazonaws.com/upload/files/2022/06/akmyOaUPtrQkUqFeHcct\_10\_8220da7f1f712b89e81e7122f418a366\_file.pdf https://neherbaria.org/portal/checklists/checklist.php?clid=20189 https://gforce.dev/wp-content/uploads/2022/06/Xmind Pro 2013 License Key Crack TOP.pdf http://texvasa.com/?p=3338 https://serv.biokic.asu.edu/pacific/portal/checklists/checklist.php?clid=8772 https://bestasmrever.com/wp-content/uploads/2022/06/Treehouse.pdf https://evolutionbikes.it/wp-content/uploads/2022/06/FREEJetBrains PhpStorm 201911 Crack With Activation Code.pdf http://cyclades.in/en/?p=38951 https://buyliveme.com/wp-content/uploads/2022/06/GetData Recover My Files V398 Build 6430 Portable UPD.pdf http://richard-wagner-werkstatt.com/?p=24090 https://stylovoblecena.com/serial-zebra-designer-pro-2-2-3-fixed-download/ https://tchatche.ci/upload/files/2022/06/wPgXXXOkZoKYBlhIhBGn 10 e2de49eec70488cf44e0c74bb06c4d06 file.pdf https://sfinancialsolutions.com/wic-reset-utility-crack-v-3-01-r-fix/